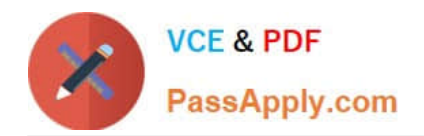

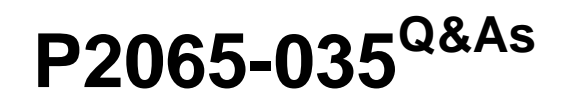

IBM i2 Analyst Notebook Support Mastery Test v1

# **Pass IBM P2065-035 Exam with 100% Guarantee**

Free Download Real Questions & Answers **PDF** and **VCE** file from:

**https://www.passapply.com/p2065-035.html**

100% Passing Guarantee 100% Money Back Assurance

Following Questions and Answers are all new published by IBM Official Exam Center

**C** Instant Download After Purchase

**83 100% Money Back Guarantee** 

- 365 Days Free Update
- 800,000+ Satisfied Customers

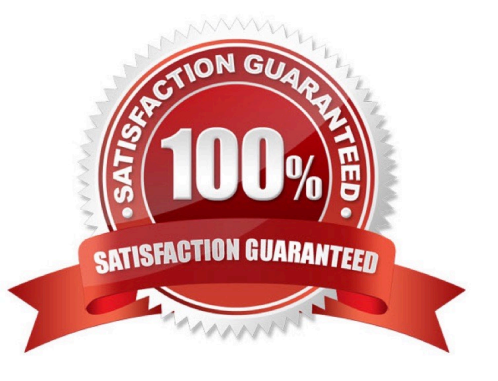

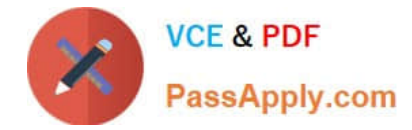

#### **QUESTION 1**

Which of these options can NOT be specified/used to deal with importing blank data items?

- A. do not create the identity
- B. create the entity with a blank identity
- C. create the entity and assign a specified identity
- D. Delete data

Correct Answer: D

## **QUESTION 2**

Which of these Analyst\\'s notebook search mechanisms requires a threshold to be set by the user. (The threshold is set on a sliding scale between values of 1 to 9)?

- A. Visual Search
- B. Find Matching Entities, Smart Matching against selection
- C. Find Path
- D. Search 360
- Correct Answer: B

#### **QUESTION 3**

IBM i2 Analyst\\'s Notebook is supported on a number of virtual machine environments. Which of the following is not listed within the IBM i2 Analyst\\'s Notebook 8.9.1 release notes?

- A. Citrix XenServer
- B. Microsoft Hyper-V
- C. Linux VServer
- D. VMWare Workstation 6 or later
- E. VMWare ESX Server 3 or later

Correct Answer: C

### **QUESTION 4**

Which of these menu selections takes you to where you can change both the time period for the auto save function and

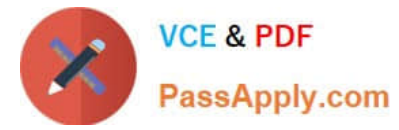

- the directory location of the auto save files?
- A. from the File menu, select the chart properties sub menu
- B. From the Tools menu, select options. In the options folder, select the save page
- C. From the Format menu, select the default styles sub menu
- D. From the File menu, select the cover sheet sub menu

Correct Answer: B

#### **QUESTION 5**

- At version 8.9, IBM i2 Analyst\\'s Notebook
- A. supports dongle authorization
- B. supports software license management (SLM) authorization
- C. supports A and B above
- D. no longer supports or requires authorization mechanisms
- Correct Answer: D

[Latest P2065-035 Dumps](https://www.passapply.com/p2065-035.html) [P2065-035 PDF Dumps](https://www.passapply.com/p2065-035.html) [P2065-035 Study Guide](https://www.passapply.com/p2065-035.html)